# *1.Définition d'une fonction*

Dans la définition d'une fonction, nous indiquons:

- le nom de la fonction
- le type, le nombre et les noms des paramètres de la fonction
- le type du résultat fourni par la fonction
- les données locales à la fonction
- les instructions à exécuter

```
<TypeRés> <NomFonct> (<TypePar1> <NomPar1>, <TypePar2> NomPar2>, ... ) 
   { 
           <déclarations locales> 
           <instructions> 
   }
```
*Exemple*

**int MAX(int N1, int N2) { if (N1>N2) return N1; else return N2; }** 

### *Remarques*

- Une fonction peut fournir comme résultat:
	- o un type arithmétique,
	- o une structure (définie par **struct**)
	- o un pointeur,
	- o **void** (la fonction correspond alors à une 'procédure').

Une fonction **ne peut pas** fournir comme résultat des tableaux, des chaînes de caractères ou des fonctions.

- Le type par défaut est **int**; autrement dit: si le type d'une fonction n'est pas déclaré explicitement, elle est automatiquement du type **int**.
- Il est interdit de définir des fonctions à l'intérieur d'une autre fonction.
- Chaque fonction doit être déclarée ou définie avant d'être appelée.

### *2. Déclaration d'une fonction*

*Déclaration : Prototype d'une fonction*

**<TypeRés> <NomFonct> (<TypePar1>, <TypePar2>, ...);**  ou bien

# **<TypeRés> <NomFonct> (<TypePar1> <NomPar1>, <TypePar2> <NomPar2>, ... );**

 **Déclaration locale:** Une fonction peut être déclarée localement *dans la fonction qui l'appelle* (avant la déclaration des variables)*.*

### **Déclaration globale:**

Une fonction peut être déclarée globalement *au début du programme* (derrière les instructions #**include**). Elle est alors disponible à toutes les fonctions du programme.

# **Déclaration implicite par la définition:**

La fonction est automatiquement disponible à toutes les fonctions qui suivent sa définition.

### *3. Les valeurs de retour*

### *La commande return*

L'instruction **return <expression>**; évalue l'<expression>, convertit automatique le résultat de l'expression dans le type de la fonction, renvoie le résultat et termine la fonction

### *Exemples*

**{** 

**}** 

**double CARRE(double X)** 

 **return X\*X;** 

**double TAN(double X) {** 

if  $(cos(X) := 0)$  **return sin(X)/cos(X); else printf("Erreur !\n"); }** 

### **double X, COT;**

**printf("Le carre de %f est %f \n", X, CARRE(X)); printf("La tangente de %f est %f \n", X, TAN(X)); COT = 1/TAN(X);** 

### *Le type void*

La procédure LIGNE affiche L étoiles dans une ligne:

```
void LIGNE(int L) 
{ 
 /* Déclarations des variables locales */ 
 int I; 
 /* Traitements */ 
 for (I=0; I<L; I++)
```
**}** 

```
 printf("*"); 
print(f("n");
```
# *4. Notion de bloc et la portée des dentificateurs*

Un bloc d'instruction est encadré d'accolade « { }» est composé de 2 parties :

- Déclarations des variables locales
- **Instructions**

# **a- Variables locales :**

Les variables déclarées dans un bloc d'instructions sont uniquement visibles à l'intérieur de ce bloc. On dit que ce sont des variables locales à ce bloc. Une variable déclarée à l'intérieur d'un bloc cache toutes les variables du même nom des blocs qui l'entourent.

# **b- Variables globales :**

Les variables déclarées au début du fichier, à l'extérieur de toutes les fonctions sont disponibles à toutes les fonctions du programme. Ce sont alors des variables globales. En général, les variables globales sont déclarées immédiatement derrière les directives *#include* au début du programme.

**Les variables déclarées au début de la fonction principale** *main* **ne sont pas des variables globales, mais elles sont locales à** *main***.** 

```
#include <stdio.h> 
int i ; (vatiable globale) 
main() 
{ void affiche(void) ; 
for (i=1 ; i<=5 ; i++) 
affiche() ; 
} 
void affiche(void) 
{ printf ("bonjour %d fois\n", i) ;}
```
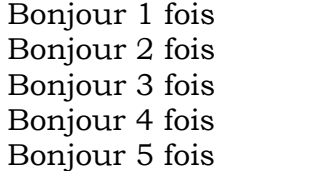

# *5. Passage des paramètres par valeur*

En C, le passage des paramètres se fait toujours par la valeur.

Les paramètres d'une fonction sont à considérer comme des *variables locales* qui sont initialisées automatiquement par les valeurs indiquées lors d'un appel.

# *6. Passage de l'adresse d'une variable*

### *Discussion d'un exemple*

Soit la fonction Permuter définie ci-dessous :

```
void PERMUTER (int A, int B) 
{ 
 int AIDE; 
 AIDE = A; 
A = B;
 B = AIDE; 
}
```
Nous appelons la fonction pour deux variables X et Y par:

```
 PERMUTER(X, Y);
```
**Résultat:** X et Y restent inchangés !

**Explication:** Lors de l'appel, les *valeurs* de X et de Y sont copiées dans les paramètres A et B. PERMUTER échange bien contenu des variables *locales* A et B, mais les valeurs de X et Y restent les mêmes.

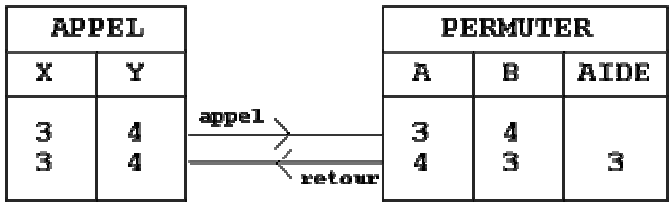

Pour pouvoir modifier le contenu de X et de Y, la fonction PERMUTER a besoin des adresses de X et Y. En utilisant des pointeurs, nous écrivons une deuxième fonction:

```
void PERMUTER (int *A, int *B) 
{ 
 int AIDE; 
 AIDE = *A; 
*A = *B; *B = AIDE; 
}
```
Nous appelons la fonction par:

#### **PERMUTER(&X, &Y);**

**Résultat:** Le contenu des variables X et Y est échangé !

**Explication:** Lors de l'appel, les *adresses* de X et de Y sont copiées dans les *pointeurs* A et B. PERMUTER échange ensuite le contenu des adresses indiquées par les pointeurs A et B.

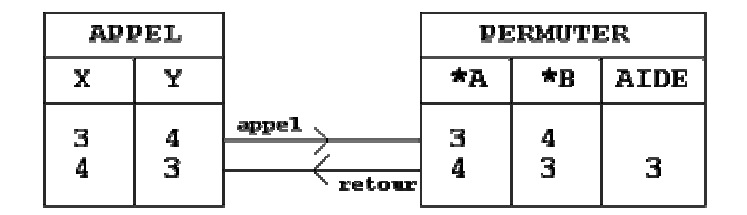

### **7. Passage de l'adresse d'un tableau à une dimension**

Dans la liste des paramètres d'une fonction, on peut déclarer un tableau par le nom suivi de crochets,

```
 <type> <nom>[] 
ou simplement par un pointeur sur le type des éléments du tableau: 
   <type> *<nom>
```
### *Exemple*

La fonction **strlen** calcule et retourne la longueur d'une chaîne de caractères fournie comme paramètre:

```
int strlen(char *S) 
{ 
 int N; 
for (N=0; *S != '\0'; S++)
        N++; 
 return N; 
}
```
A la place de la déclaration de la chaîne comme

 **char \*S**  on aurait aussi pu indiquer  **char S[]** 

### *Appel*

Lors d'un appel, l'adresse d'un tableau peut être donnée par le nom du tableau, par un pointeur ou par l'adresse d'un élément quelconque du tableau.

### *Exemple*

Après les instructions,

```
 char CH[] = "Bonjour !"; 
 char *P; 
P = CH;
```
nous pouvons appeler la fonction **strlen** définie ci-dessus par:

```
strlen(CH) /* résultat: 9 */
strlen(P) /* résultat: 9 */
strlen(&CH[4]) /* résultat: 5 */
strlen(P+2) /* résultat: 7 */
strlen(CH+2) /* résultat: 7 */
```
### *Exemple*

La fonction LIRETAB lit N données pour un tableau (unidimensionnel) du type **int** et les mémorise à partir de l'adresse indiquée par le pointeur PTAB. PTAB et N sont fournis comme paramètres.

```
void LIRE_TAB(int N, int *PTAB) 
{ 
 printf("Entrez %d valeurs : \n", N); 
 while(N) 
   { 
    scanf("%d", PTAB++); 
    N-- 
   } 
}
```
Dans l'appel de la fonction nous utilisons en général le nom du tableau:

#### **LIRE\_TAB(4, T);**

Nous obtenons alors les grilles suivantes:

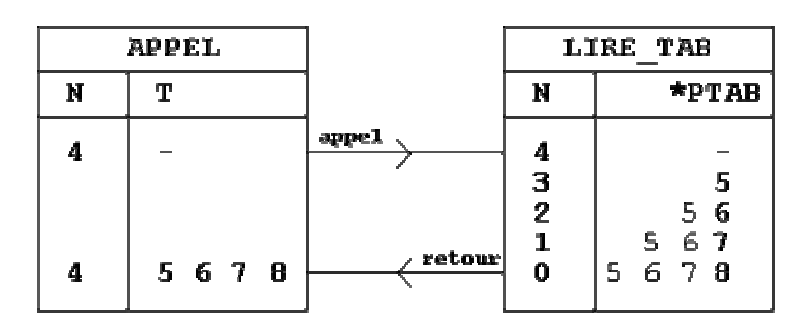

### **Exercices**

**1.** Ecrire deux fonctions qui calculent la valeur  $X<sup>N</sup>$  pour une valeur réelle X (type **double**) et une valeur entière positive N (type **int**) :

**a)** EXP1 retourne la valeur X<sup>N</sup> comme résultat.

**b)** EXP2 affecte la valeur  $X^N$  à X.

Ecrire un programme qui teste les deux fonctions à l'aide de valeurs lues au clavier.

**2.** Ecrire la fonction NCHIFFRES du type **int** qui obtient une valeur entière N (positive ou négative) du type **long** comme paramètre et qui fournit le nombre de chiffres de N comme résultat.

Ecrire un petit programme qui teste la fonction NCHIFFRES:

### **Exemple:**

### **Introduire un nombre entier : 6457392 Le nombre 6457392 a 7 chiffres.**

**3.** Ecrire la fonction SOMME\_TAB qui calcule la somme des N éléments d'un tableau TAB du type **int**. N et TAB sont fournis comme paramètres; la somme est retournée comme résultat du type **long**.

**4.** Ecrire la fonction NMOTS\_CH qui retourne comme résultat le nombre de mots contenus dans une chaîne de caractères CH. Utiliser une variable logique, la fonction **isspace** et une variable d'aide N.

**5.** Ecrire la fonction CH\_ENTIER qui retourne la valeur numérique d'une chaîne de caractères représentant un entier (positif ou négatif) du type **long**. Si la chaîne ne représente pas une valeur entière correcte, la fonction arrête la conversion et fournit la valeur qu'elle a su reconnaître jusqu'à ce point.